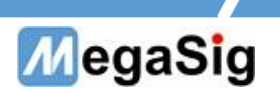

# PM 4011 User Manual

Version:1.0

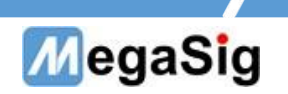

# Table of contents

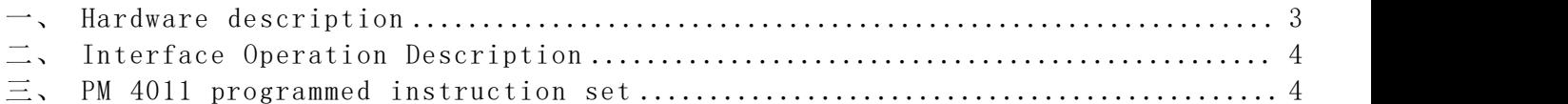

Page 2 of 6

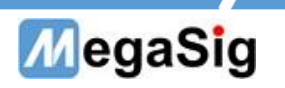

# <span id="page-2-0"></span>一、 Hardware description

1. Connect power cables and communications cables

- a) 220V AC Equipment of power supply;
- b) PM 4011 can be connected through the DB9 serial cable;

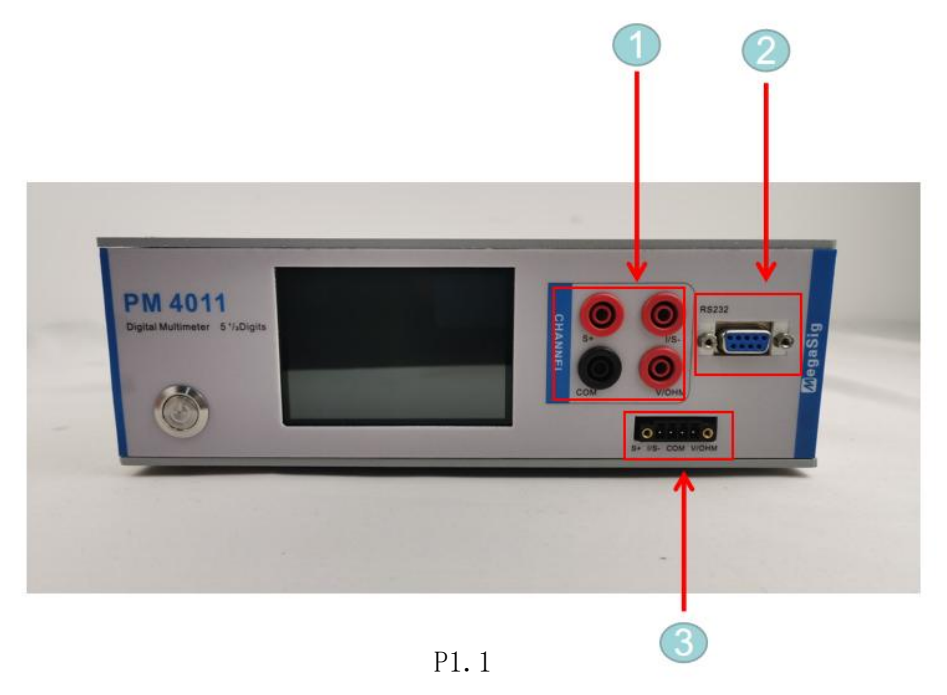

① Testing current, connect I/S- and COM

Connect V/OHM and COM when testing voltage or 2-wire resistance method

When testing the 4-wire resistance method, all 4 wires need to be connected, P1.2.

②USB serial port communication interface

③Crimping terminal connector, 4 interfaces correspond to 4 connectors of the upper channel

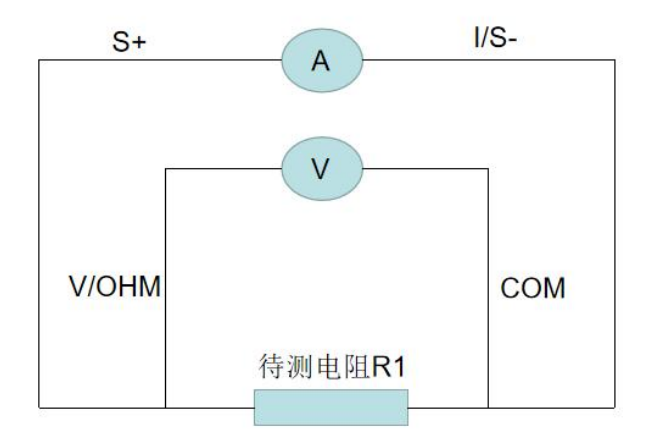

P1.2

Page 3 of 6

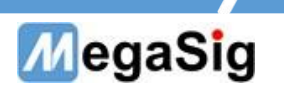

二、 Interface Operation Description

<span id="page-3-0"></span>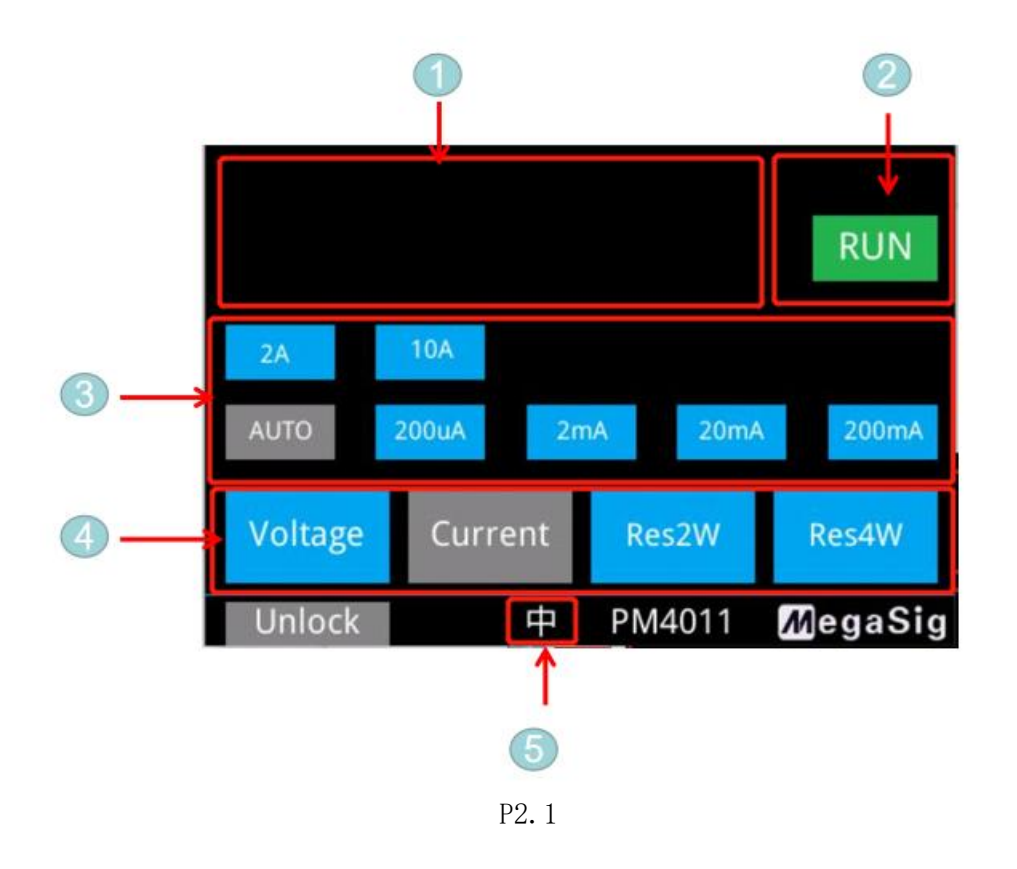

#### 1.Introduction to touch screen operation interface

①Display the current measured value

- ②Click to switch between RUN or Hold
- ③Select range
- ④Select measurement mode
- ⑤Click to switch the Chinese/English operation interface

## <span id="page-3-1"></span>三、 PM 4011 programmed instruction set

#### Serial communication

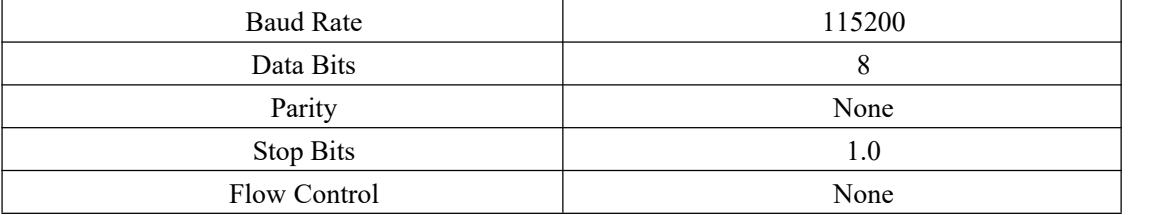

Page 4 of 6

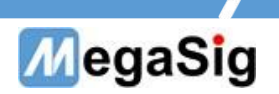

### Instruction list

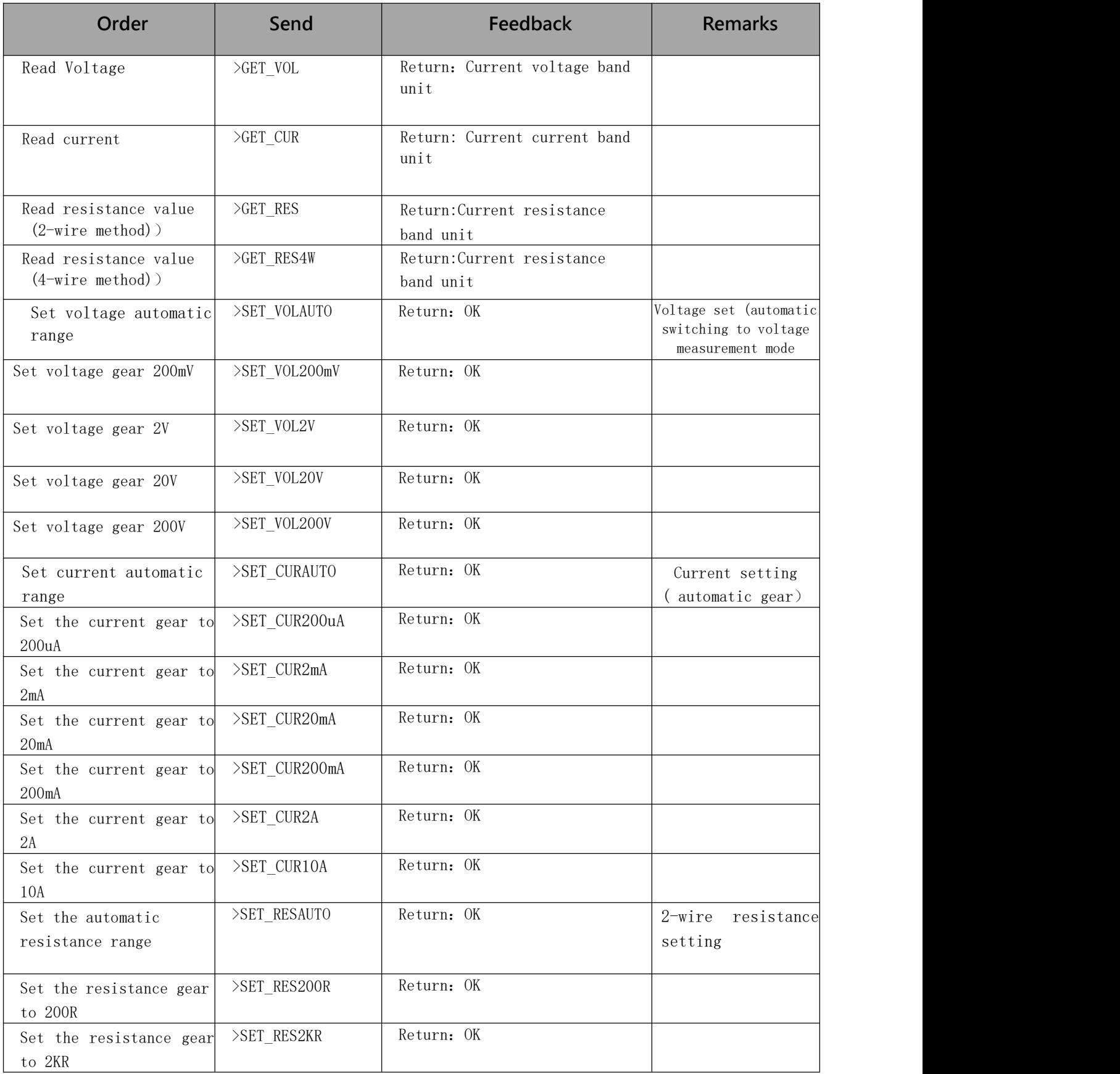

Page 5 of 6

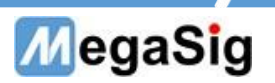

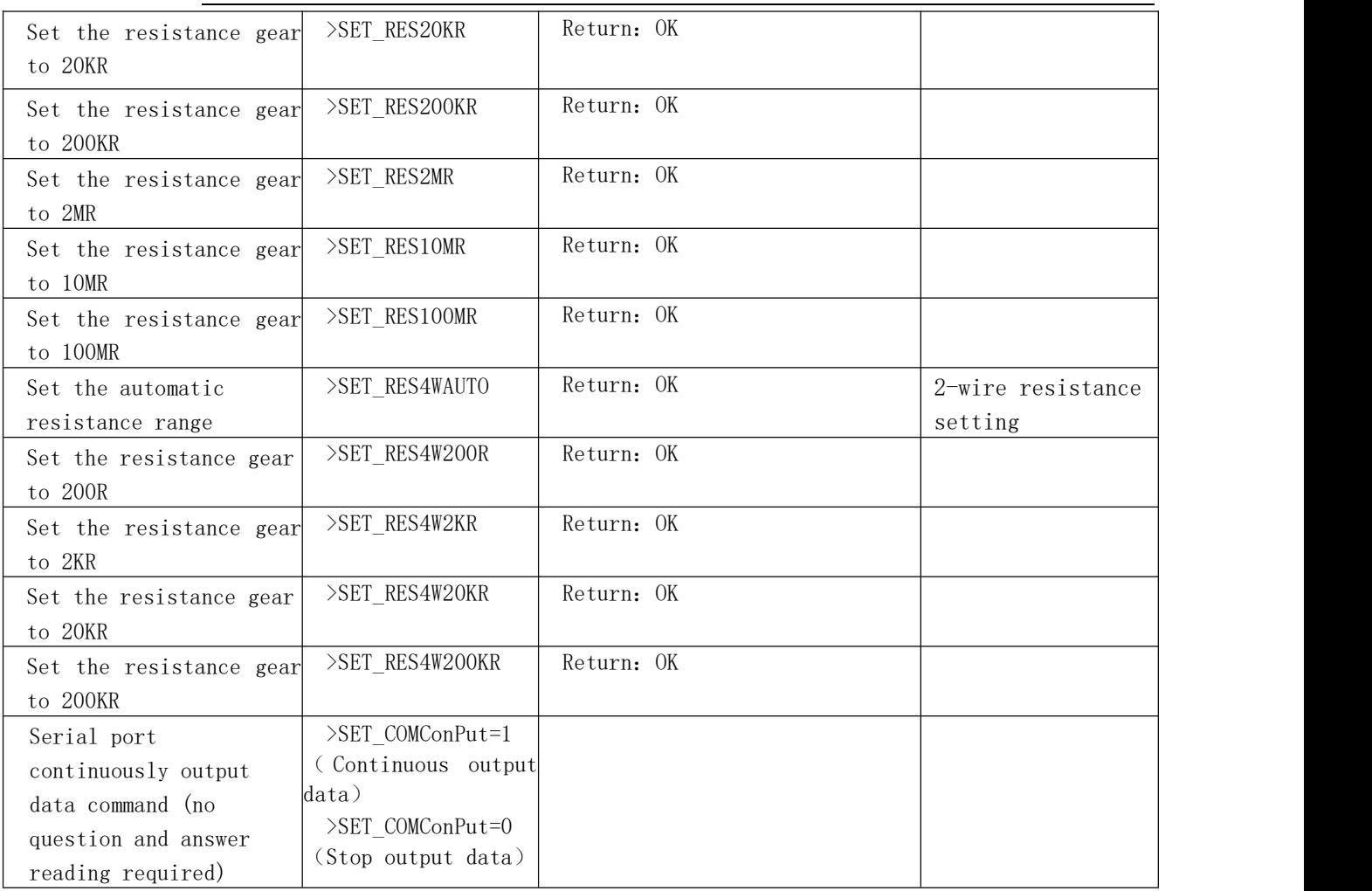

Page 6 of 6